**(Publicado em: Revista do Conselho Regional de Contabilidade do Paraná. , p.10 - 15, 2004.)**

# **CUSTOS, PREÇOS E RENTABILIDADE DE PRODUTOS**

**REINALDO PACHECO DA COSTA** 

**Doutor em Engenharia de Produção Departamento de Engenharia de Produção – Escola Politécnica/USP** Avenida Professor Almeida Prado – Travessa número 2, 128 Cidade Universitária – São Paulo/SP **E-mail: rpcosta@usp.br Fone: (0xx11) 3091 - 5399**

**ANA MARIA NÉLO Mestre em Controladoria e Contabilidade – FEA/USP Doutoranda no Departamento de Engenharia de Produção – Escola Politécnica/USP Fone: (0xx11) 3452-8401 E-mail:ananelo@uol.com.br**

**JOSÉ AUGUSTO DA ROCHA DE ARAUJO Mestrando no Departamento de Engenharia de Produção – Escola Politécnica/USP** Avenida Professor Almeida Prado – Travessa número 2, 128 Cidade Universitária – São Paulo/SP **E-mail:** jose.augusto@poli.usp.br

#### **RESUMO**

Este artigo apresenta de modo didático as metodologias de *custeio por absorção e custeio direto*, ao mesmo tempo em que demonstra por meio de um estudo analítico as inconsistências e distorções causadas pelo método do *custeio por absorção* quando da análise de resultado de produtos. É apresentada uma análise das margens de contribuição por produto frente à consideração de preços de mercado – estrutura de mercado denominada de concorrência perfeita-, e frente a preços estabelecidos em mercados de produtos diferenciados – estrutura de mercado de concorrência monopolística, monopólio ou mesmo oligopólio -, utilizando também aqui os resultados calculados pelos métodos de *custeio direto* e de *custeio por absorção*, demonstrando a inadequação deste último método para a tomada de decisão sobre a rentabilidade de produtos.

> Palavras-chave: Sistemas de Custeio; Margem de Contribuição; *Mark up;*  Rentabilidade de Produtos.

#### *ABSTRACT*

*This article presents in a didactic way the burden and direct costing methods, and at the same time it demonstrates by means of an analytical study the inconsistencies and distortions caused by burden method when it is used to analyses profitability of products. It is presented an analysis of contribution margins for products front to the consideration of market prices - called perfect competition structure of market -, and front the prices established in markets of differentiated products – called monopolístic competition, monopoly or even oligopoly structures of market -, also using here the results calculated by direct and burden costing methods, demonstrating the unfitness of this last method for the decision taking on profitability of products*

# **INTRODUÇÃO**

O estudo detalhado dos custos e das despesas fabris, e a forma de atribuí-los a cada produto é um dos objetivos principais de todo o método de custeio. Esta área de estudos é polêmica e como se trata, em geral, de discussões e controvérsias sobre critérios empíricos, a margem para contestações é imensa.

O problema para determinar o custo unitário total *(full cost)* de produtos industriais decorre da alocação, sempre arbitrária, dos custos fixos e indiretos aos produtos, pois estes rateios não guardam necessariamente nenhuma relação direta com o produto que está sendo elaborado e, portanto, com os volumes produzidos.

Mesmo que não haja mudanças nas condições econômicas, nos preços das matérias-primas e nos custos da mão-de-obra direta, o custo total unitário de um produto pode variar em função dos critérios de rateio; esta distribuição de custos está de acordo com as premissas do sistema *Custeio por Absorção,* e este sistema é exigido obrigatoriamente pelo sistema tributário brasileiro para a apuração do lucro tributável. O problema dos rateios é inexistente quando for possível e pertinente adotar o método do *Custeio Direto*, onde não se exige a distribuição dos custos fixos e indiretos aos produtos. As decisões pelo método do *Custeio Direto* têm como base o cálculo da margem de contribuição, o que possibilita, assim, verificar se os produtos geram margem de contribuição total suficiente para cobrir os custos estruturais - fixos e indiretos, quer sejam de departamentos, da empresa ou de unidades de negócios.

A questão da atribuição dos custos indiretos aos produtos por outros métodos de custeio, como é o caso do custeio baseado em atividades (*Activity Based Costing*), não faz parte do trabalho aqui desenvolvido. COSTA (1998) demonstra que em grande número de casos industriais o custo direto adicionado às despesas variáveis de venda – comissões, impostos etc. -, é a maior parte do preço, implicando não ser necessário, nem econômico, nesses casos, fazer uma distribuição dos custos indiretos aos produtos. Também não é tratado aqui o problema da quantificação de custos de mercadorias, caso comercial, que é um caso particular do caso industrial, pois a fase de processo é mais simples e pode ser facilmente tratada pelo cálculo de margens de contribuição das mercadorias vendidas.

O trabalho aqui apresentado é mais um esforço de divulgação dos méritos da utilização do sistema de *Custeio Direto,* em um estudo de caso original onde sua aplicação se mostra eficaz e adequada.

## **A separação entre Custos Fixos, Variáveis, Diretos e Indiretos**

Uma primeira questão importante é a classificação dos custos e despesas quanto ao seu comportamento frente às variações de volume e quanto à sua identificação com os produtos, para que sejam preparadas informações que possam ser gerencialmente utilizadas, como é o caso importante da análise Custo x Volume x Lucro – CVL, como apoio às decisões, viabilizada, como veremos mais adiante, pela aplicação da técnica de cálculo da margem de contribuição; daí a necessidade de visualização dos custos e despesas variáveis, fixos, diretos e indiretos. Considerada por MARTINS (1996, p. 54) como a mais importante das classificações, essa separação relaciona os custos com o volume produzido em uma unidade de tempo. Alguns tipos de custos e despesas apresentam componentes com as duas características. Estes custos são chamados por alguns de semi-variáveis e por outros de semifixos, o que mostra uma não padronização dos conceitos. O exemplo mais comum desta categoria é a energia elétrica. Este custo é composto de uma parte fixa referente ao potencial de consumo instalado - a demanda-, e uma parte variável que corresponde ao consumo efetivo.

Uma distinção importante entre ítens diretos e indiretos, dos variáveis e fixos, é que os primeiros são aplicáveis apenas aos custos, enquanto o segundo critério de classificação é empregado também para as despesas.

Pode-se, portanto, classificar as despesas em fixas - propaganda, salários da administração das vendas e parte fixa da remuneração dos vendedores etc. -, e variáveis - comissão de vendedores, despesas de fretes etc.

No caso da depreciação de máquinas, em manufaturas, sua alocação aos produtos é questionável. Em alguns casos, segundo MARTINS (1996, p. 52), este gasto pode ser interpretado como custo direto, porém muitas vezes não é considerado útil tal procedimento. Segundo nosso entendimento, a alocação de parte da depreciação no montante dos custos diretos é viável, visto que o desgaste de máquina é de alguma maneira proporcional ao volume de produção efetivo.

Alguns custos têm características especiais, como os materiais de consumo, que em alguns casos poderiam ser atribuídos diretamente, porém, a irrelevância de seu valor ou a dificuldade de se efetuar apontamentos força, em termos de relação custo/benefício, sua apropriação indireta. Logo, toda vez que se necessita da utilização de qualquer fator de rateio, o custo ou despesa se caracteriza como indireto.

O quadro abaixo apresenta sinteticamente uma classificação dos gastos em contas por espécie (custos e/ou despesas), e daí relacionadas ao volume produzido (fixos e variáveis), e à sua identificação a produtos/ serviços (diretos e indiretos), preparando um quadro de referência para a futura discussão pertinente.

A classificação deve sempre ser realizada caso-a-caso, dependendo do problema, da finalidade etc. Lembremos mais uma vez MARTINS (1996; p. 52): "(...) que as classificações (...) podem ter oscilações, dependendo do caso em si. Não é possível uma classificação rígida".

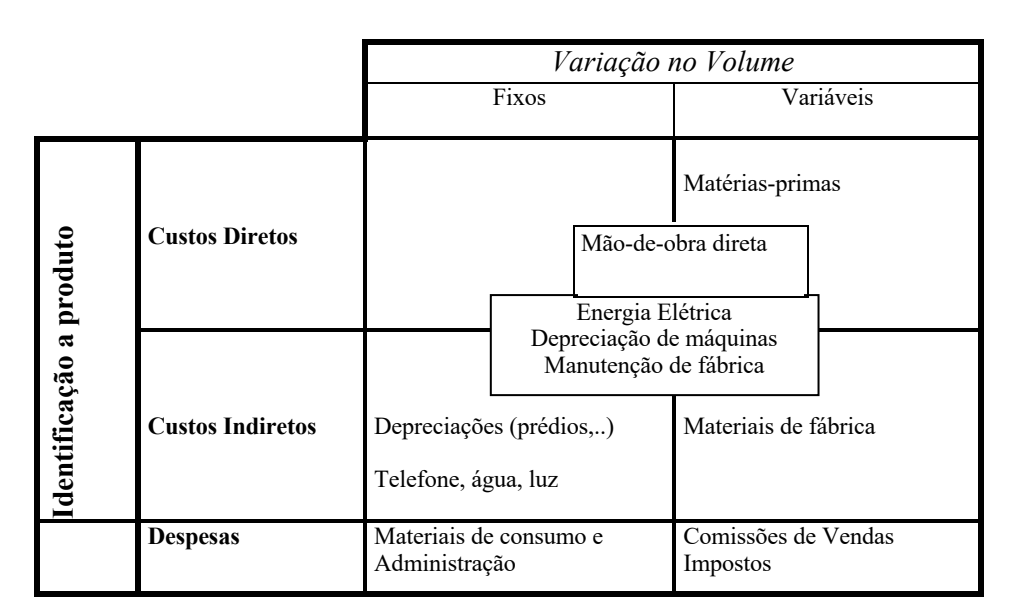

#### Impostos, Fretes **Quadro 0-1 - Classificações quanto às variações no volume e identificação a produtos. Fonte: Os Autores**

Como procura mostrar o quadro acima, algumas contas podem ser compostas de uma ou mais classificações: mão-de-obra direta, depreciação de máquinas e equipamentos e energia elétrica. Estes itens merecerão discussão aprofundada mais à frente.

# **MÉTODOS DE CUSTEIO**

Neste estudo propomos uma análise do custeio dos produtos onde a distinção dos custos unitários do produto depende exclusivamente do método escolhido - enfatizando as diferentes demonstrações das rentabilidades dos produtos ao se utilizarem os métodos de *Custeio por absorção* e de *Custeio Direto*.

Apresentamos também uma análise das margens de contribuição por produto frente à consideração de I) preços de mercado (concorrência perfeita), e II) frente à técnica do *mark up* estabelecida em mercados de concorrência monopolística (diferenciados), monopólios ou mesmo oligopólios, comparando os métodos de *Custeio Direto* com o de *Custeio por Absorção,* e mostrando as inconsistências deste último método para analisar a rentabilidade de produtos.

## **1.1. Método de** *Custeio por Absorção*

O método do *Custeio por Absorção* é o único oficialmente reconhecido no Brasil. Este método de custeio opera num conceito de longo prazo, geralmente um ano, no qual variações de lucro, de custo e de volume têm de ser convenientemente harmonizadas. A literatura e a prática nos apresentam algumas vantagens do conceito por absorção, a saber:

• Apura o lucro em função da produção que agrega valor, e da comercialização que realiza este valor agregado.

• Para a fiscalização fica garantida a tributação, isto é, os custos de produção não são tratados como despesas – isso diminuiria a base de cálculo e poderia lesar o sistema de impostos. A compra de materiais, por exemplo, só poderia ser abatida do resultado quando houvesse comercialização; e,

• Se convenientemente mensurados os números que a contabilidade fornece e agregando-lhes o conceito de *mark up*, pode-se adotar esse processo para traçar a política de preços da empresa, o que é válido em apenas poucos casos.

A literatura relevante também aponta desvantagens no *Custeio por Absorção*, pois este método não se ajusta à tomada de decisões sobre: abrir ou fechar unidades operacionais, cortar ou implementar a produção de um produto, fazer ou terceirizar a produção, investir em nova planta produtiva, e, conhecer a margem de contribuição unitária ou por família de produtos ou mesmo por unidade operacional.

O diagrama a seguir representa um modelo de *Custeio por Absorção,* sem departamentalização, e sua relação com a análise agregada de resultados:

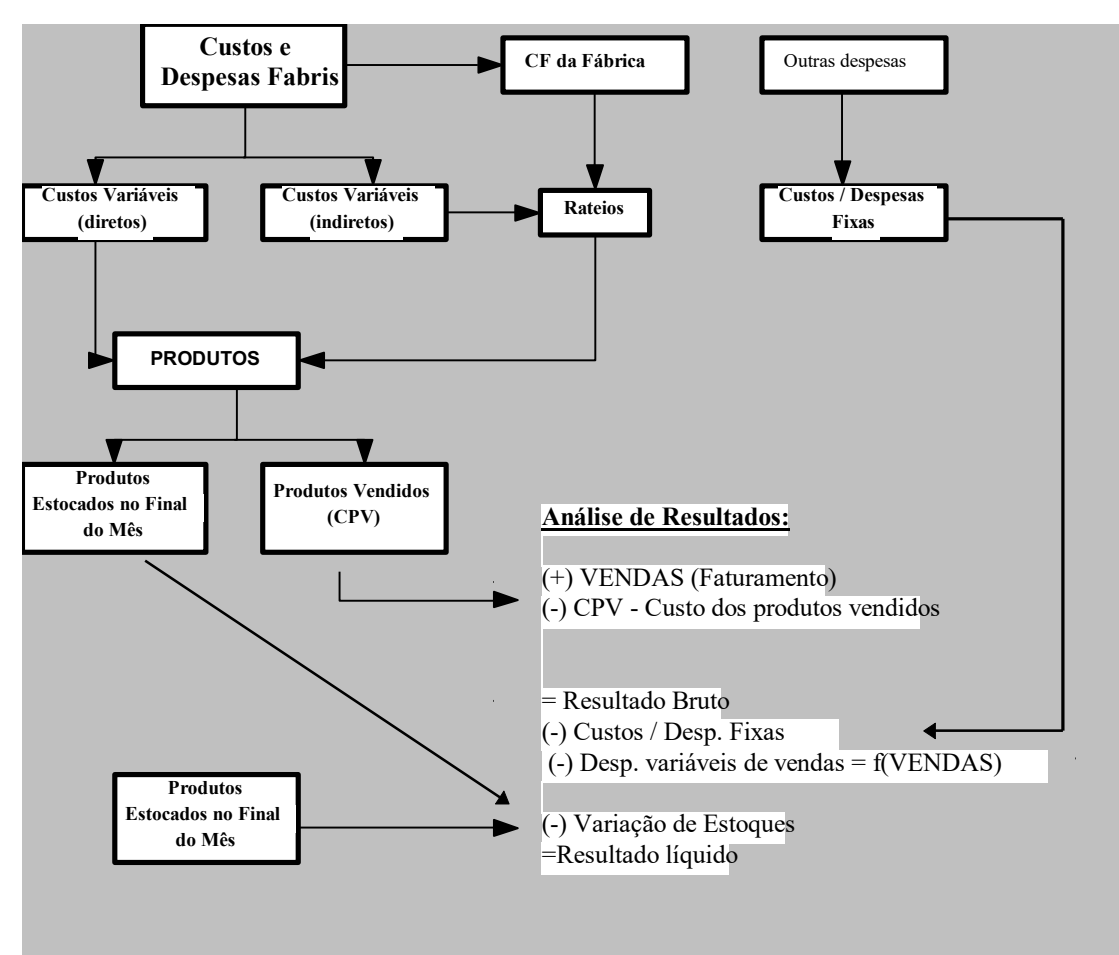

#### **Figura 1 - Custeio por Absorção e análise agregada de resultados. Fonte COSTA (1998, p. 65)**

Nesse particular método de custeio todos os custos fabris são transferidos aos produtos, inclusive os indiretos, tanto fixos quanto variáveis. A despesa é assumida tão somente quando houver venda da produção (o registro contábil da operação deve constar da conta "custo dos produtos vendidos" – CPV). O resultado final abate as variações de estoques. Particularmente, os custos da manufatura (mão-de-obra direta, materiais, utilidades, supervisão de fábrica, entre outros), são absorvidos pelos estoques e só considerados como custos quando o fato gerador ocorre – a venda do produto. A análise de resultados dos produtos, tomada individualmente, forneceria a margem de lucro unitária, já que desconta os custos fixos e indiretos fabris, apropriados por rateio.

### **1.2. Método do** *Custeio Direto*

Neste método os custos fixos e indiretos são considerados como despesas do período e não integram o valor dos estoques. O custeio direto busca relacionar o custo, o volume e a margem de contribuição no curto prazo. Podemos apresentar algumas vantagens do custeio direto como método mais adequado à tomada de decisões:

• a margem de contribuição acompanha o volume de vendas, o que torna fácil e rápido enxergar seu incremento ou decréscimo no volume de vendas;

• permite a formação de preços de venda usando o conceito de *mark up*;

• permite analisar o corte ou incremento à produção ou comercialização de determinado um produto;

- permite analisar abrir ou fechar uma unidade de negócio (loja, filial, segmento, etc.);
- permite analisar o fazer ou terceirizar a produção; e,

• permite conhecer a margem de contribuição unitária e total de produtos, canais, clientes ou mesmo de unidades de negócio.

O método de custeio direto trabalha com os conceitos de custos e despesas variáveis, originados da análise econômica. Como desvantagem este método não é aceito para apuração de resultados nem pela contabilidade nem pelo sistema tributário do país.

Levando em consideração a opinião de contabilistas especialistas, muitos dos quais atuando na apuração de resultados, cabe-nos concluir que a administração financeira deve dispor dos dois métodos de custeio que revelam faces diferentes e aspectos distintos, o que permite direcionar determinadas decisões. Ver KAPLAN (1988, p. 61-8)

Também valem as seguintes *vantagens* do custeio direto: 1) permite identificar os produtos mais rentáveis e, assim, dirigir os esforços de produção e de venda para a melhoria da rentabilidade; 2) permite avaliar os limites dentre os quais se podem definir políticas de preços e de descontos sem prejuízo da rentabilidade; e, 3) permite definir volumes mínimos de produção e de preços sem prejuízos para a empresa (análise Custo x Volume x Lucro - CVL).

O uso do custeio direto exige algumas mudanças na estrutura de demonstração de resultados - o modelo econômico-financeiro da empresa. Devem se separar os custos que variam em função do volume de produção daqueles nos quais a empresa irá incorrer independentemente do volume.

Os custos diretos são elementos informativos para decisões. Entre os pontos de defesa do custeio direto, podem ser citados, conforme NEVES (1981; p. 11)

• As decisões dizem respeito às variáveis sob nosso controle;

• Os custos totais, incluindo os fixos – que não podem ser reduzidos a curto prazo pela administração –, não auxiliam na tomada de decisões, pois incluem uma parcela sobre a qual a administração, nas decisões rotineiras, não possui controle; por exemplo, variação da capacidade;

• No controle de eficiência na apuração do lucro deve-se, na medida do possível, eliminar a influência dos custos fixos ou ao menos impedir que os custos fixos de um período mascarem os resultados de outro.

• No sistema de custeio direto os resultados estão muito mais de acordo com o fluxo dos eventos do período do que no custeio por absorção, no qual a influência de eventos anteriores pode ser considerável. O custo fixo é custo do período e não do produto, premissa que simplifica os cálculos e facilita o raciocínio do analista para tomada de decisões."

O diagrama a seguir representa um modelo de *Custeio Direto,* sem departamentalização, e sua relação com a análise agregada de resultados:

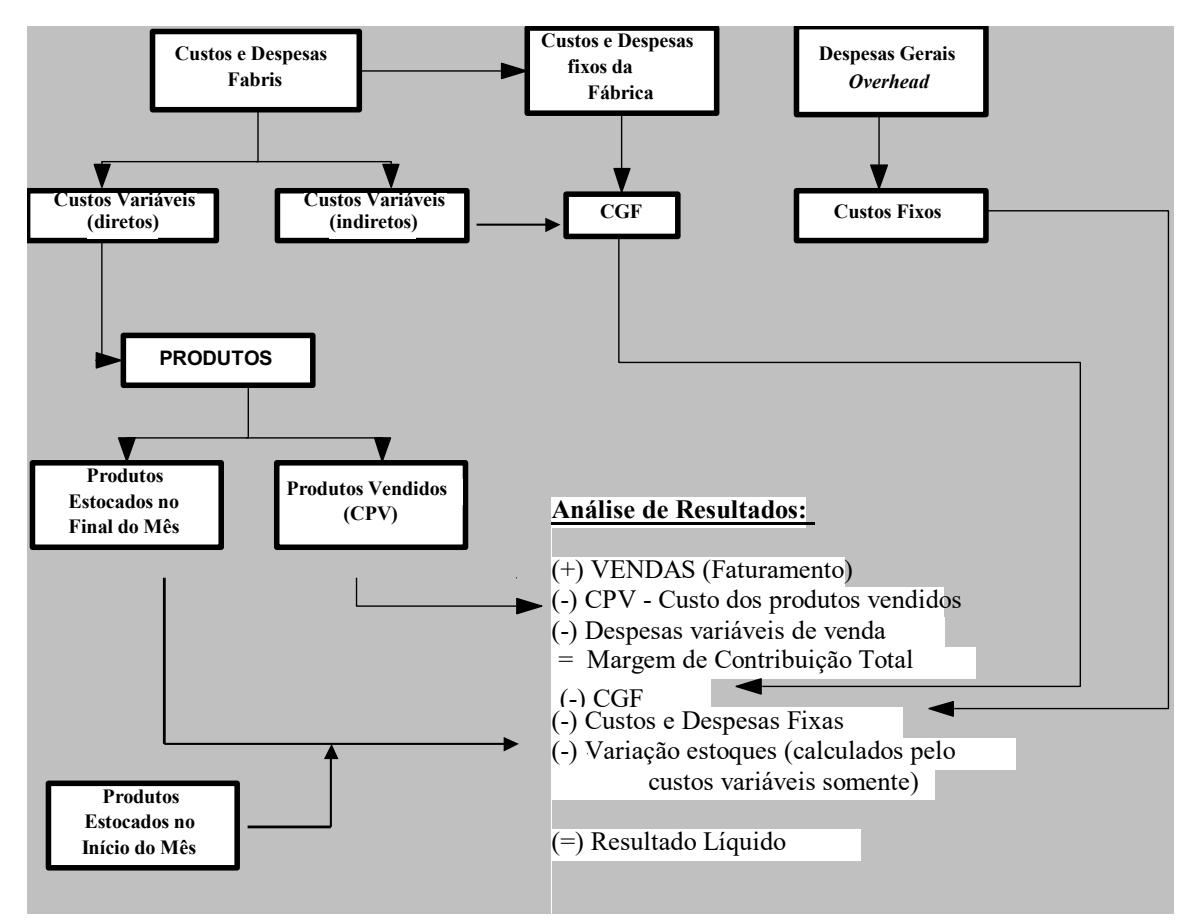

**Figura 2 - Custeio Variável com análise de resultados por Margem de Contribuição.** 

**Fonte COSTA (1998, p. 68)**

Observe-se que os produtos estocados foram valorizados apenas pelo custeio direto, cuja variação também será descontada para o cálculo do resultado líquido. O resultado agregado é igual ao caso anterior, mas diferente quando calculamos a rentabilidade individual dos produtos, neste caso apurando a margem de contribuição dos produtos.

#### **Estudo de Caso Didático**

A fábrica a seguir - sistema de produção intermitente repetitiva, e, portanto, sistema de custeio por processo, produz três tipos de produtos, com uma árvore simples (*bill of materials* de um nível).

# **1.3. Levantamento de dados**

Apresentamos abaixo as várias tabelas que compõem os dados do estudo bem como alguns dos cálculos necessários:

- o Produtos
- o Operações
- o Custo da mão-de-obra direta
- o Custos Indiretos
- o Cálculo dos tempos operacionais consumidos por Centro de Custos
- o Custo total (MOD + overhead rateado por tempos operacionais de MOD)
- o Custo variável de materiais
- o Planilha de custos dos produtos
- o Distribuição dos Custos Diretos de MOD com base nas Horas trabalhadas na produção
- o *Overhead* rateado em função to tempo da MOD gasto na unidade produzida.

### **1.1.1. Produtos**

Consideremos os produtos a seguir:

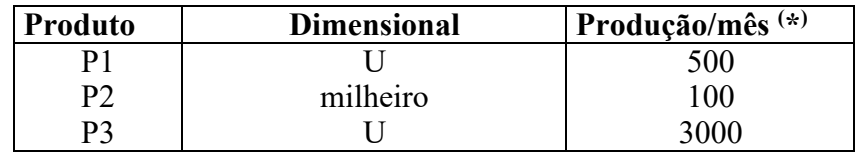

**Tabela 1- Produtos, dimensionais e plano de produção.**

( \*) - **Produção média, ou próximo mês ou** *AD HOC*

# **1.1.2. Operações**

A Tabela a seguir apresenta a carta (numérica) de processos, mostrando os tempos diretos de execução de cada operação nos produtos específicos:

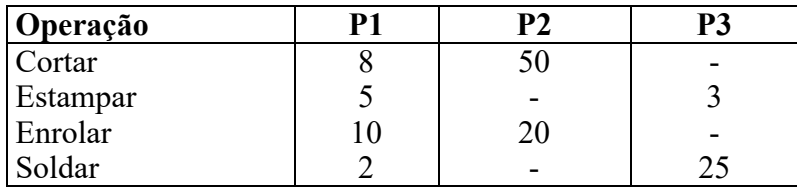

**Tabel0a 2 - Tempos operacionais [min] x operação x produto**

#### **1.1.3. Mão-de-obra direta**

No caso mais simples, admitamos custo horário de mão-de-obra direta - MOD (por operação, ou centro de responsabilidade [KAPLAN], como sendo um custo variável [R\$/h], de acordo com a Tabela a seguir:

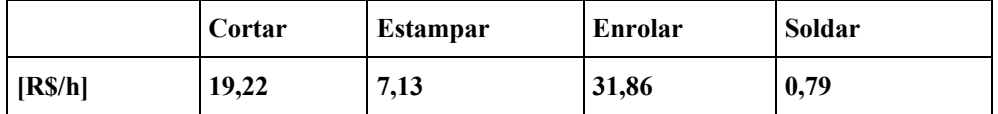

#### **Tabela 3 - Custos operacionais da mão-de-obra direta**

Obs. Os custos horários refletem as diferentes qualificações e produtividades da mão-de-obra direta.

Como são obtidos estes custos horários? Estes custos quando apresentados em termos horários simplificam sobremaneira a questão; ou quando são obtidos da divisão de um custo mensal (É Custo fixo?) por uma carga horária mensal. Aqui dois grandes problemas de contabilidade: i) Como obter o custo fixo mensal de mão de obra direta? ii) Como obter a carga horária mensal da mão de obra direta? O custo padrão, dado por estudos de engenharia com horizontes de um ano, não refletem custos de curto prazo, importantes para a tomada de decisões. Ver MARTINS (1996; p. 144)

Devemos aqui calcular os custos diretos mais os custos indiretos nos Centros de Responsabilidade (CR), e obter uma taxa R (\$/h) que será o início do processo de cálculo. Observe-se que para chegar em R é preciso o total no CR e o total de horas, que deve ter coerência com horas/unidades.

Além dos desembolsos com a mão-de-obra aplicada diretamente ao produto temos àquela que se refere à supervisão, à administração da fábrica e demais gastos indiretos. Não há como fazer uma relação direta entre esses gastos e a unidade que está sendo elaborada, daí o uso de critério de rateio para distribuí-los aos produtos. Assim sendo, vamos **observar a distribuição dos custos fixos** por **critérios de rateio** e a dificuldade de se identificar o produto que efetivamente oferece rentabilidade para a empresa. Poder-se-ia dizer que a distribuição citada funciona como um dispositivo enganoso para identificar a margem de lucro unitária, ou seja, sua rentabilidade.

#### **1.1.4. Rateio dos Custos Indiretos aos Produtos**

Admitamos os seguintes custos indiretos/fixos por período, que não sejam de MÃO-DE-OBRA DIRETA:

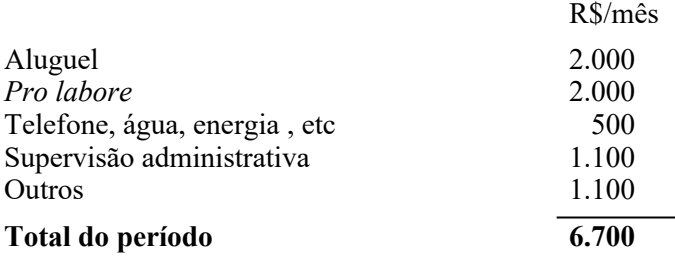

Para COOPER e KAPLAN (1991, p.1), os "(...) sistemas tradicionais de custos desenvolvem padrões de preços e quantidades para materiais e MOD, e **alocam** *overhead* aos departamentos baseados no desempenho da MOD (trabalho)". Como fazer este rateio? Se obtivermos os tempos de mão-de-obra direta por produto, levantados a partir de estudos de tempos e métodos – base de um sistema de *Custeio Padrão*, e se tivermos um *plano mestre* de produção – dado, conforme já mencionado, ou por levantamentos de vendas histórica ou previsões, ou mesmo cálculos *ad hoc*, poderemos calcular o total de horas gastas de mão-de-obra em cada Centro de Responsabilidade:

|                                       | <b>CORTAR</b> | ΆR<br>MП<br><b>DOT</b><br>י ש | <b>ENDAL</b><br>D<br>NK<br>Aκ | $C\Omega T R + D$ | h/MËS                  |
|---------------------------------------|---------------|-------------------------------|-------------------------------|-------------------|------------------------|
| --<br><i><u>neracoes</u></i><br>h/mes | 150           | . റ $\sim$<br>1 <i>14</i>     | $\sim$<br>$\mathbf{1}$        | 1267              | $\overline{u}$<br>' ZU |

**Tabela 4 - Cálculo dos tempos operacionais consumidos por Centro de Responsabilidade**

Este cálculo equivale ao *Capacity Requirements Planning* para o Plano-Mestre de Produção (Tabela1), usando a carta de processos (Tabela 2).

O cálculo convencional de custos por rateio, portanto, implica a divisão de R\$ 6.700 / mês pelo total de 1726 h/mês, gerando um adicional de R\$ 3,88/h por hora de mão de obra direta. Cada hora de MOD, portanto, "carregaria" o custo adicional citado.

Apontamos abaixo o consumo (Kg) de materiais por unidade de produto, um evidente custo variável. Com isto teremos a seguinte tabela que fornecerá o custo de material (a ser descontado o ICMS), por unidade de produto:

|              | D 1  | P٦     | P3               | <b>ICMS</b> | Preco/Kg |
|--------------|------|--------|------------------|-------------|----------|
|              |      |        |                  |             | [R\$/Kg] |
| Aço SAE 1045 | 200g | $3$ Kg |                  | 18%         |          |
| Aco INOX     |      |        | 100 <sub>g</sub> | 18%         | 15       |
| R\$/unidade  | 0.20 | 2.95   | 1.23             |             |          |

**Tabela 5 - Custo variável de materiais**

Obs: O cálculo do ICMS implica creditá-lo na compra e debitá-lo na venda, sendo, como se vê, um tipo de *imposto de valor agregado.*

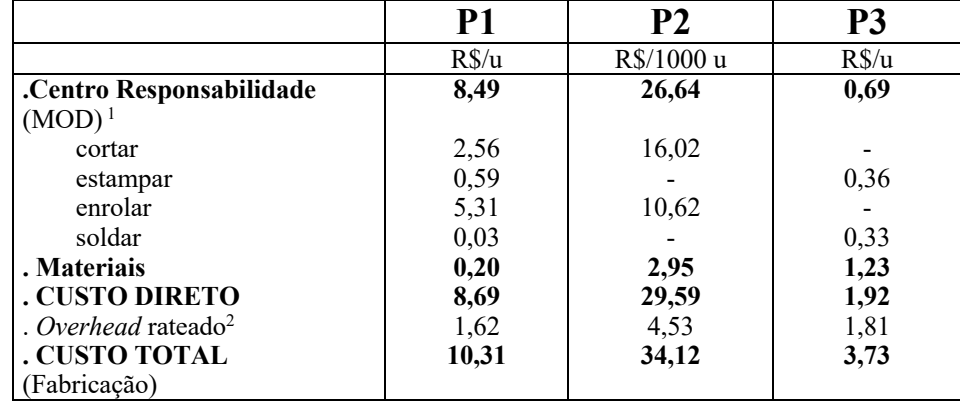

O custo total por produto, envolvendo custo direto de mão-de-obra, materiais e o *overhead* rateado por horas de MOD, é o dado pela tabela que segue:

**Tabela 6 – Planilha do custo direto e do custo total (***full cost***) dos produtos**

Distribuição dos Custos Diretos de MOD com base nas Horas trabalhadas na produção

| CR                                 | P1                                                                             | P <sub>2</sub>                                                           | P3                                                                  |
|------------------------------------|--------------------------------------------------------------------------------|--------------------------------------------------------------------------|---------------------------------------------------------------------|
| Cortar                             | $MOD = \frac{R$19,22}{R}$ * 8 min = R\$2,56 / u<br>$60 \,\mathrm{min}$         | $MOD = \frac{R$19,22}{60 \text{ min}} * 50 \text{ min} = R$16,02/u$      |                                                                     |
| Estampar                           | $MOD = \frac{R\$7,13}{60} * 5 \text{ min} = R\$0,59/u$<br>$60 \,\mathrm{min}$  |                                                                          | $MOD = \frac{R\$7,13}{60 \text{ min}} * 3 \text{ min} = R\$0,36/u$  |
| Enrolar                            | $MOD = \frac{R\$31,86}{R} * 10 \text{ min} = R\$5,31/u$<br>$60 \,\mathrm{min}$ | $MOD = \frac{R\$31,86}{R} * 20$ min = R\\$10.62/u<br>$60 \,\mathrm{min}$ |                                                                     |
| Soldar                             | $MOD = \frac{R\$0,79}{60 \text{ min}} * 2 \text{ min} = R\$0,03/u$             |                                                                          | $MOD = \frac{R\$0,79}{60 \text{ min}} * 25 \text{ min} = R\$0,33/u$ |
| Somatório<br>MOD dos<br><b>CRs</b> | $MOD. = R$8,49$                                                                | $MOD = R$26,64$                                                          | $MOD=R$0.69$                                                        |

**Tabela 7 - Distribuição dos Custos de MOD aos Produtos por centro de responsabilidade CR**

| Overhead                                  |                           |                                                              |                          | D٦                                                            |                          |                                                              |  |
|-------------------------------------------|---------------------------|--------------------------------------------------------------|--------------------------|---------------------------------------------------------------|--------------------------|--------------------------------------------------------------|--|
| R\$6.700<br>$= $3,88$<br>$Ovh =$<br>.726h | <b>MOD</b><br>۔ ے<br>mın. | R\$3,88<br>$2*25 = R$1,62$<br>$Ovh =$<br>$60 \,\mathrm{min}$ | <b>MOD</b><br>70<br>min. | R\$3.88,<br>$4*70 = R$4,53$<br>$Ovh =$<br>$60 \,\mathrm{min}$ | <b>MOD</b><br>ററ<br>min. | R\$3,88<br>$* 28 = R$1,81$<br>$Ovh =$<br>$60 \,\mathrm{min}$ |  |

**Tabela 8 -** *Overhead* **rateado em função do tempo da MOD gasto na unidade produzida**

Considere-se a seguinte estrutura das despesas variáveis de venda

<u>.</u>

(\*) DVV = ICMS (18%) + COFINS (2%) + FINSOCIAL (1%) + PIS (0,65) + COMISSÃO DE VENDAS (4%), ou seja, um total de 25,65% (aproximadamente 26%).

<sup>2</sup> O rateio do *Overhead* foi efetuado em função do tempo usado no produto, por exemplo para P1 = 25 minutos, os cálculos estão demonstrados na tabela "8".

# **Análise da Rentabilidade dos Produtos – Preços de Mercado 3**

Se admitirmos os preços dados pelo mercado, podemos calcular as margens de lucro e contribuição diferenciadas pelos sistemas de *Custeio Absorção e Variável*. Esses resultados são calculados separadamente.

# **1.4. Análise da Margem de Lucro –** *Custeio por Absorção*

Aqui é considerado o sistema de custeio por absorção. Neste sistema o custo do produto é composto de custo variável e uma parcela de custo fixo que é incorporada ao produto por critério de rateio. Considerando a tabela a seguir, tem-se:

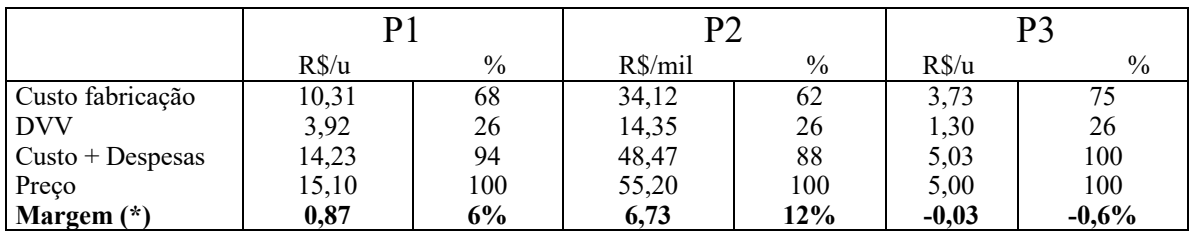

**Tabela 9 - Análise de resultados, pelo sistema convencional por absorção.** 

(\*) Observe-se que é apontada a margem de lucro unitária.

Ao considerarmos os resultados a partir do sistema de *Custeio por Absorção* comprovamos que o produto P3 apresenta uma **margem de lucro** negativa. Se tivéssemos que optar pela produção de acordo com a margem de lucro unitária pelo *Custeio por Absorção* a escolha seria:

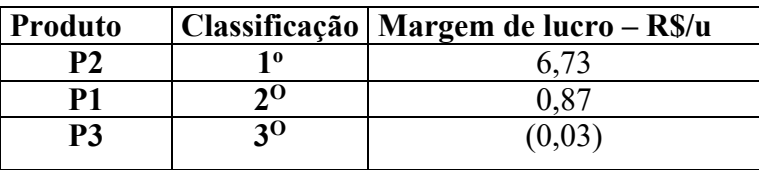

#### **Tabela 10 - Análise dos resultado pelo Custeio por Absorção**

#### **1.5. Análise da Margem de Contribuição –** *Custeio Direto*

Observando os mesmos dados que foram usados para o sistema de *Custeio por Absorção,* vamos simular o *Custeio Direto (Variável).* Como já afirmamos anteriormente, esta metodologia não incorpora métodos de rateio, portanto os custos fixos não serão incorporados aos produtos. Nesta metodologia se verifica quantas unidades serão necessárias para serem elaboradas e vendidas para cobrir os custos fixos e começar a gerar lucro marginal, ou a partir de quanto se gera o lucro da unidade adicional.

Ressaltamos ainda que, tanto para sistemas de custeios por absorção quanto para o direto foi pressuposto que o preço de venda seria o de mercado e que os custos seriam os históricos, ou seja, aqueles custos dos insumos que a empresa efetivamente desembolsou mais os custos necessários ou o valor agregado no processo de transformação.

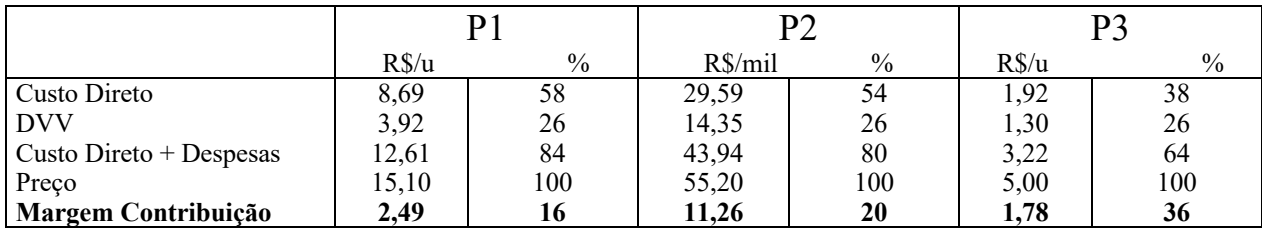

<sup>&</sup>lt;sup>3</sup> A classificação dos mercados em concorrência perfeita, monopólio, oligopólio etc., atributos estes também chamados de imperfeições de mercado (ao se retirar a concorrência perfeita da classificação), é tema fundamental na Teoria Econômica e pode ser revisado em literatura microeconômica, como, por exemplo, em PINHO (1992).

#### **Tabela 11 - Análise de resultados, pelo sistema de Custeio Direto**

Ao considerarmos os resultados a partir do sistema de custeio direto identificamos margens de contribuição totalmente distintas das que foram apuradas no custeio por absorção, inclusive o produto que tinha margem negativa passou a ter margem positiva.

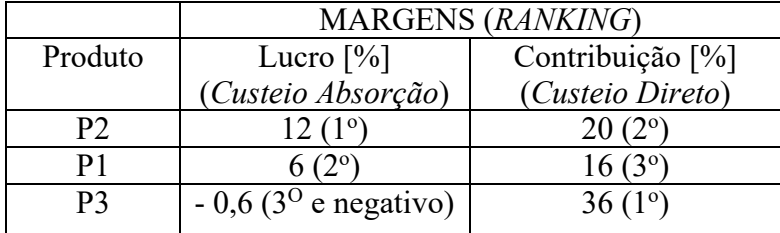

# **Tabela 12 - Análise de resultados pelo sistema de Custeio Direto e por Absorção**

Observe-se a diferença de ranking dos produtos ao se utilizarem os distintos sistemas de custeio.

#### **1.6. Conclusões parciais**

Esta classificação *(ranking)* confirma as nossas assertivas iniciais, ao afirmarmos as arbitrariedades e inconsistências dos critérios de rateios. Observa-se que no primeiro momento do rateio produto P3 era o deficitário e o P2 o mais rentável. Sem nenhuma alteração nas condições econômicas em termos de preços dos insumos e da mão-de-obra há uma alteração sensível na rentabilidade dos produtos quando do uso do sistema de custeio direto, de modo que o mais rentável (P3) pelo *Custeio Direto* passa a ser o que gera mais prejuízo apenas por utilizar um critério de rateio pelo *Custeio por Absorção*.

O custeio direto é consistente e coerente. Se não há alteração nos preços o resultado é constante, e separa os custos das unidades produzidas do custo dos CR's. Dessa forma pode-se discutir quanto se precisa produzir para cobrir os custos fixos e gerar lucros.

# **Análise da Margem de Contribuição com Base nos Preços Calculados pelo** *Mark-up*

Neste caso a empresa estima o preço dos produtos a partir dos seus custos, inclui nos resultados uma expectativa de ganhos, e calcula o preço para o produto. Isto equivale ao método de precificação chamado de *TAXA ALVO DE RETORNO.* Ver RASMUSSEN (1987)

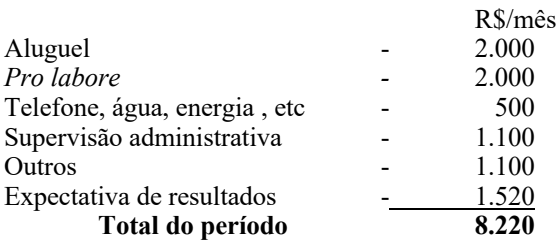

*O* cálculo do *Overhead* rateado, com base no tempo de MOD gasto na unidade produzida, é assim demonstrado:

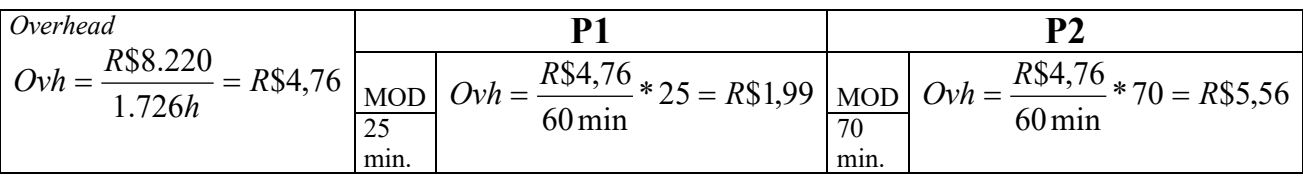

**Tabela 13 - Distribuição do Overhead com base nas horas de MOD.**

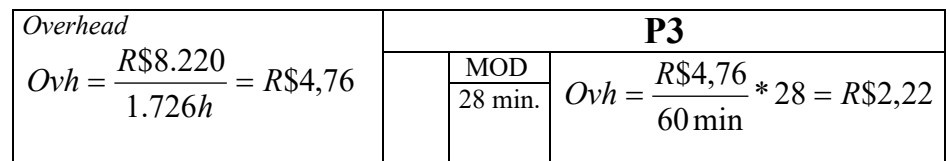

**Continuação da Tab. 13.**

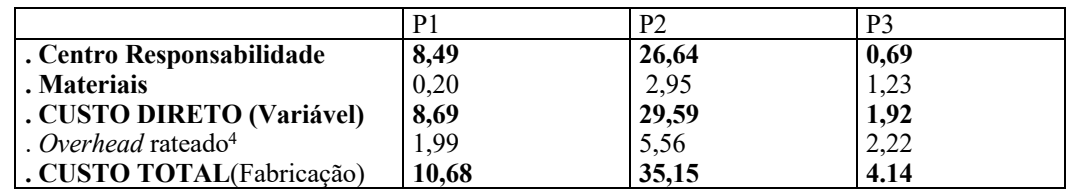

### **Tabela 14 - Distribuição do Overhead incluindo a expectativa de ganho.**

Para a obtenção do preço calculado pode-se usar a seguinte fórmula:

$$
PC = \frac{CF}{1 - EI}
$$
, onde: PC = Preço Calculado

CF = Custo de Fabricação

 $EI$  = Estimativa de Impostos (por dentro), de onde:

$$
PC_1 = \frac{10,68}{1 - 0,26} = 14,43; \qquad PC_2 = \frac{35,15}{1 - 0,26} = 47,50; \ \text{PC}_2 = \frac{4,14}{1 - 0,26} = 5,59
$$

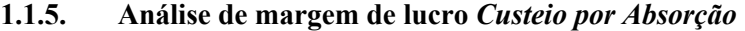

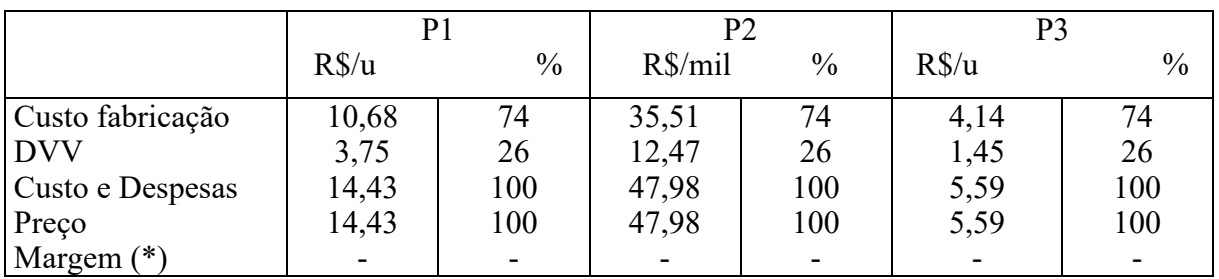

**Tabela 15 - Análise de resultados, pelo sistema convencional por absorção.**

Como a estimativa é calcada nos custos totais, o custo total coincide com o preço estimado; mais uma vez o custo total ou por absorção não auxilia o processo decisório, pois o cálculo da margem de lucro obriga a "abrir" as contas e capturar a parte de "expectativas de resultados" implícita em cada produto. Se houver modificação do volume todo o cálculo deverá ser refeito.

|                         | ຼ      |      |            |      |        |      |  |  |  |  |
|-------------------------|--------|------|------------|------|--------|------|--|--|--|--|
|                         |        |      |            |      |        |      |  |  |  |  |
|                         | $R\$ u | $\%$ | $R\$ {mil} | $\%$ | $R\$ u | $\%$ |  |  |  |  |
| Custo direto            | 8,69   | 60   | 29,59      | 62   | 1,92   | 34   |  |  |  |  |
| <b>DVV</b>              | 3,75   | 26   | 12,35      | 26   | 1,45   | 26   |  |  |  |  |
| Custo Direto + Despesas | 12,44  | 86   | 41,94      | 88   | 3,37   | 60   |  |  |  |  |
| Preco                   | 14,43  | 100  | 47,50      | 100  | 5,59   | 100  |  |  |  |  |
| Margem Contribuição     | .99    | 14   | 5,56       |      | 2.22   | 40   |  |  |  |  |

**1.1.6. Análise da margem de contribuição** *Custeio Variável*

# **Tabela 16 - Análise dos resultados pelo sistema de custeio direto**

Façamos a análise de resultados por produto e agregada da empresa, na tabela abaixo:

 <sup>4</sup> O rateio do *Overhead* difere da distribuição anterior, pois inclui a expectativa de resultado no *overhead*, tanto que no cálculo anterior era de R\$3,88/h e no presente caso (*mark up)* é de R\$4,76.

|                |      |         | RT    | RT  | CVU     | CVT   | <b>MCU</b> | МC            | MCT   | MCT  |
|----------------|------|---------|-------|-----|---------|-------|------------|---------------|-------|------|
|                | [u]  | [R\$/u] | [R\$] | [%] | [R\$/u] | [R\$] | [R\$/u]    | $\frac{0}{0}$ | [R\$] | $\%$ |
| P <sub>1</sub> | 500  | 14.43   | 7215  | 25  | 2,44    | 6220  | 1.99       | 14            | 995   | 12   |
| P <sub>2</sub> | 100  | 47.50   | 4750  | 17  | 41.94   | 4194  | 5,56       | 12            | 556   |      |
| P <sub>3</sub> | 3000 | 5,59    | 16770 | 58  | 3,37    | 10110 | 2,22       | 40            | 6660  |      |
|                |      |         | 28735 |     |         |       |            |               | 8211  |      |

**Tabela 17 – Análise dos resultados pelo sistema de custeio direto**

**Legenda:**

**Q – quantidade produzida no período P – preço unitário RT – Receita Total do período RT [%] – Receita total em percentual do total CVU – Custo variável unitário CVT – Custo variável total MCU - Margem de contribuição unitária MC% - Margem de contribuição relativa ao preço MCT – Margem de contribuição total MCT% - Margem de contribuição relativa ao total**

# **Considerações Finais**

Verificamos assim que o *Custeio por Absorção* deve ser utilizado para fins fiscais. Para a análise da relação custo, volume e lucro esse sistema de custeio cria distorções ao identificar os impactos nos lucros da empresa quando há variação nas quantidades produzidas, provocando assim mais dificuldade no cálculo pelos critérios de rateios e erro na identificação das rentabilidades dos produtos.

Pelo sistema de *Custeio Direto,* os cálculos são simplificados e são identificadas com simplicidade as margens de contribuição dos produtos. Os custos diretos são facilmente identificáveis e quantificáveis em relação a produtos, canais, clientes ou unidades de negócio.

# **Bibliografia**

ATKINSON, A . A.; BANKER, R. D.; KAPLAN, R. S.; YOUNG, S. M. **Management Accounting.** New Jersey: Prentice Hall Inc. 1995.

BERLINER, C.; BRIMSON, J. A. **Gerenciamento de custos em indústrias avançadas,** São Paulo, T.A. Queiroz Editor e Fundação Salim Farah Maluf, 1992.

BRIMSON, J. A. **Activity Accounting: An Activity Based Costing Approach.** New York. Wiley. 1991. 214 p.

BUFFA, E. S **. Modern production/operations management**. New York, Wiley, 1983.

COSTA, R. P. **Proposta de modelo e implementação de um sistema de apoio à decisão em pequenas indústrias**. Tese de Doutorado em Engenharia da Produção. Escola Politécnica da Universidade de São Paulo.. São Paulo, 1998.

CONTADOR, J.C. *Org.* **Gestão de Operações: A Engenharia de Produção a serviço da modernização da empresa**. São Paulo. ED. EDGARD BLUCHER & FUNDAÇÃO VANZOLINI. 1996. 592p.

COOPER, R; KAPLAN, R. S. **The Design of Cost Management Systems**: text, cases and readings. Englewood Cliffs, Prentice Hall, 1991.

HORNGREN, G.T. **Cost accounting: a managerial enphasis. Fifth Ed.** N. Jersey. Prentice Hall. 1982. 997 p.

KAPLAN, R. **One cost system isn't enough .** Boston. Harvard Business Review - Jan/Feb 1988 - p. 61-66

KAPLAN, R.; ATKINSON A. A. **Advanced Management Accounting**. New Jersey. Prentice Hall. Second edition. 1989. 817 p.

MARTINS, E. Contabilidade de Custos. São Paulo. ATLAS. 5ª. ed. 1996.

MENEZES, S. **Modelos de "mark-up"**. Apostila do curso de Economia de Empresas. São Paulo. Fundação Carlos Alberto Vanzolini. 1994.

NEVES, A. F. **Sistemas de apuração de custo industrial.** São Paulo. ATLAS. 1981.

PINHO, D. ; VASCONCELLLOS, M.A.S. *Orgs.* **Manual de Economia** - São Paulo. Professores da FEA-USP. Saraiva/Edusp. 1.992

RASMUSSEN, U. W. **Estratégia mercadológica**. 2.Ed. São Paulo. Aduaneiras. 1987

SANTOS, J.J. **Formação de preços: um enfoque prático adaptado à reforma econômica,** 1.ed, São Paulo, Atlas, 1986.

#### **ESTUDO DE CASO T3**

- **1. APRESENTAR ANÁLISE DE RESULTADOS USANDO O CUSTEIO** *PLENO* **- UTILIZANDO COMO BASE DE RATEIO DOS CUSTOS FIXOS O FATURAMENTO DOS PRODUTOS. (ANÁLOGA À TABELA 17), apresentando os lucros por produto e para a empresa).** 
	- **a. Construir Tabela 18 - Análise dos resultados pelo sistema de custeio pleno**

**E responder, justificando:**

- **b. Economicamente, qual o melhor produto?**
- **c. Apontar as diferenças entre o método do Custeio Direto (Tabela 17) e o do Custeio Pleno (Tabela 18)**
- **d. Analisar se a empresa é economicamente viável?**
- **e. Se houver restrições de capacidade, conforme tabela abaixo, como fica o** *mix ótimo* **de produtos?**

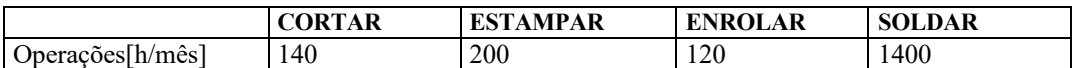

**Tabela 19 – Restrições operacionais por Centro de Responsabilidade**

**2. Fazer um Resumo do Artigo (Opcional, para quem quiser treinar "redação". Me proponho a fazer crítica "construtiva" àqueles que me mandarem este resumo).**

**Sugestão de Estrutura do Resumo Expandido: (2000 palavras no máximo)**

**Apresentação, tema, relevância, o "problema", as metodologias, os resultados e as conclusões. E uma crítica do artigo.**

**Saudações...Prof. Reinaldo**